# **Server ausfallsicher betreiben**

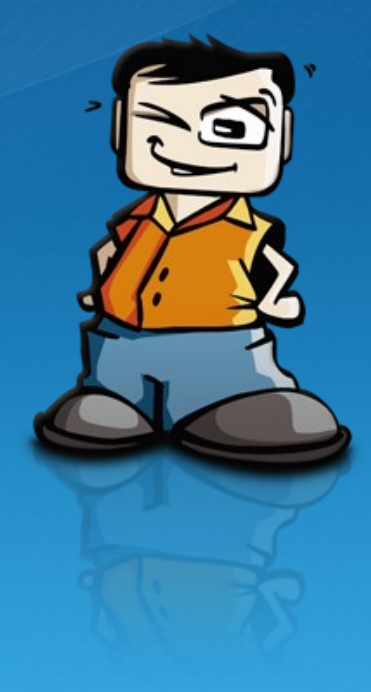

**Werner Fischer, Technology Specialist Thomas-Krenn.AG**

**Thomas Krenn Roadshow 2010**

**11.10. Berlin 12.10. Hamburg 14.10. Köln 19.10. Frankfurt 20.10. Stuttgart 21.10. Zürich 05.11. Wien**

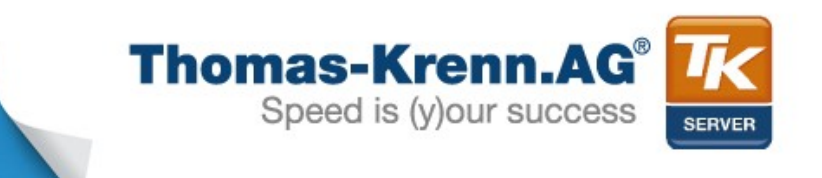

- **1) Serverzweck bestimmen**
- **2) Serverauswahl**
- **3) Inbetriebnahme**
- **4) Betrieb**
- **5) Reaktion auf Fehler**
- **6) Erweiterung und Umbau**
- **7) Außerbetriebnahme und Entsorgung**

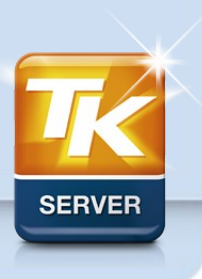

**Folie 2/28**

#### **1) Serverzweck bestimmen**

- **Anforderungen aus der Betriebsumgebung**
- **Anforderungen aus dem Einsatzzweck**
- **2) Serverauswahl**
- **3) Inbetriebnahme**

### **4) Betrieb**

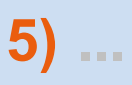

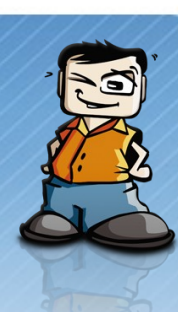

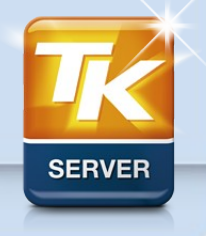

**Folie 3/28**

# 1) Serverzweck bestimmen

- **Anforderung aus der Betriebsumgebung**
	- rechtliche Anforderungen
	- benötigte Servicelevel zur Einhaltung von SLAs
	- Sensoren für die spätere Überwachung (z.B. IPMI)
	- USV / Klimatisierung
	- Serverrack

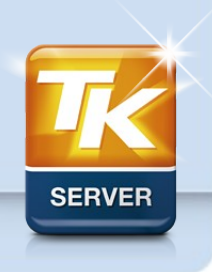

**Folie 4/28**

### 1) Serverzweck bestimmen

- **Anforderung aus dem Einsatzzweck**
	- benötigte Leistung
	- speziell zertifizierte Hardware
	- Schnittstellen zur Einbindung in bestehende Netze (LAN, SAN, ...)

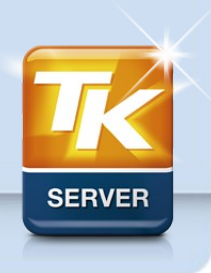

**Folie 5/28**

#### **2) Serverauswahl**

- **Entscheidungskriterien**
- **Komponentenauswahl**
- **3) Inbetriebnahme**
- **4) Betrieb**
- **5) Reaktion auf Fehler**
- **6) Erweiterung und Umbau**

**7) Außerbetriebnahme und Entsorgung**

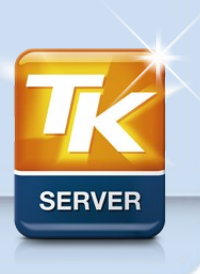

**Folie 6/28**

# 2) Serverauswahl

#### • **Entscheidungskriterien**

- standardisierte Server-Landschaft
- Hersteller-Support

#### • **Komponentenauswahl**

- Netzteile und Stromversorgung
- CPU
- Arbeitsspeicher
- Speicherarchitektur (DAS, SAN, NAS)
	- RAID-Controller, Festplatten, RAID-Level
	- SAN Schnittstellen (iSCSI, FC)

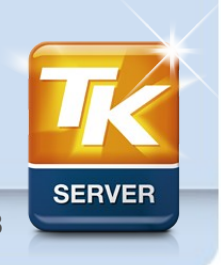

**Folie 7/28**

### **2) ...**

### **3) Inbetriebnahme**

- **Prüfung Vollständigkeit der Komponenten**
- **Testen der Komponenten auf Fehler**
- **4) Betrieb**
- **5) Reaktion auf Fehler**
- **6) Erweiterung und Umbau**

**7) Außerbetriebnahme und Entsorgung**

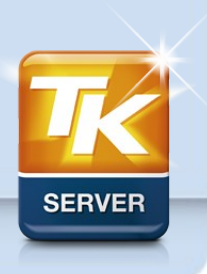

**Folie 8/28**

# 3) Inbetriebnahme

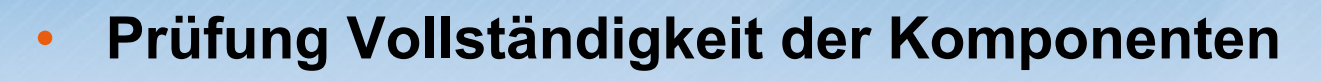

- Sichtprüfung
- Technische Prüfungen (BIOS-Anzeigen, etc.)
- **Testen der Komponenten auf Fehler**
	- CPU-Stresstest
	- Arbeitsspeicher-Test
	- Festplatten-Test

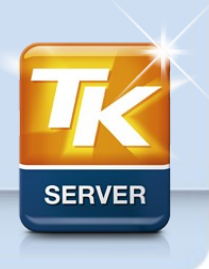

**Folie 9/28**

# 3) Inbetriebnahme

### • **Einrichtung und Konfiguration**

- Firmware Updates
- BIOS Einstellungen
- RAID Konfiguration
- OS-unabhängige Remote-Überwachung (IPMI/Nagios)
- Installation Betriebssystem, ggf. mit weiteren Tests

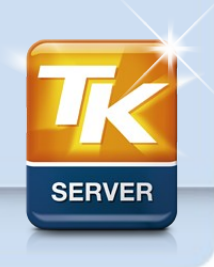

**Folie 10/28**

### **3) ...**

### **4) Betrieb**

- **Auswahl der Überwachungsmechanismen**
- **Einrichtung der Überwachung der einzelnen Komponenten**
- **Backup-Strategie**
- **Detailbeispiel IPMI-Überwachung**
- **Detailbeispiel RAID-Überwachung**

### **5) Reaktion auf Fehler**

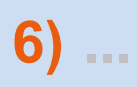

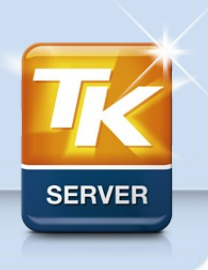

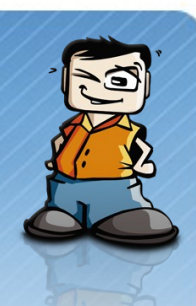

### • **Auswahl der Überwachungsmechanismen**

- Integrierte Fehlermeldemechanismen
	- E-Mail Benachrichtigungen
	- Logs
	- akustische Signale
- Softwaretools
	- Herstellertools
	- weitere (Open Source) Softwaretools
		- Nagios/Icinga
		- Zenoss

– ...

– Schinken

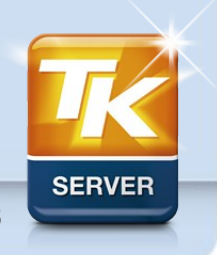

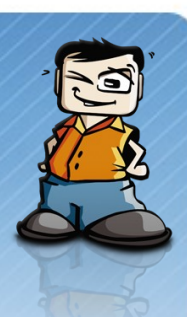

#### • **Einrichtung der Überwachung der einzelnen Komponenten**

- Hardware überwachen
	- IPMI deckt weite Bereiche ab
	- RAID überwachen
		- $-$  auch BBU berücksichtigen  $\rightarrow$  Akku regelmäßig erneuern
- Software überwachen
	- zahlreiche vorgefertigte Überwachungstools (Plugins für Nagios/Icinga)
- (Logs überwachen)

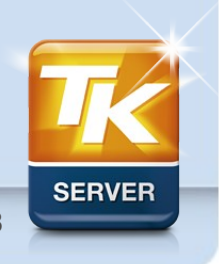

**Folie 13/28**

- **Backup-Strategie**
	- Einbindung in vorhandene Backup-Infrastruktur
	- Neuauslegung der Backup-Infrastruktur
	- Testen von
		- Backup
		- Restore (regelmäßige Wiederherstellungs-Tests)

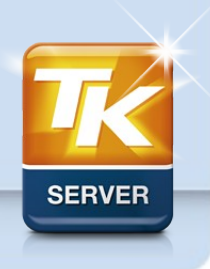

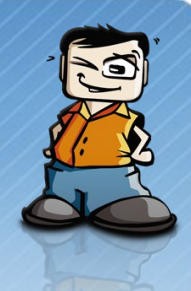

#### • **Detailbeispiel IPMI-Überwachung (1/5): Aufbau**

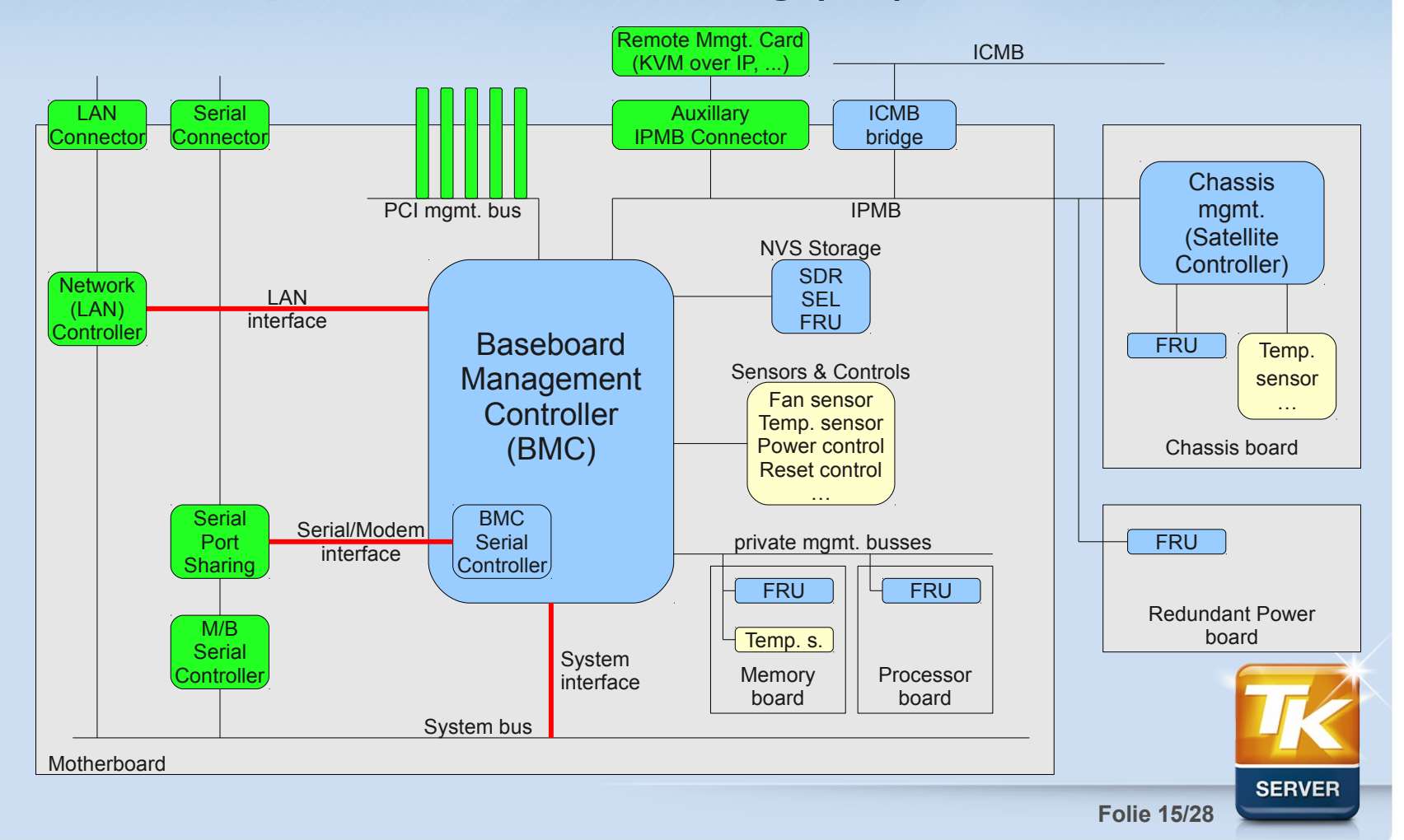

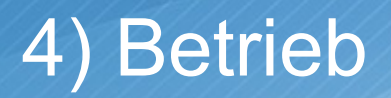

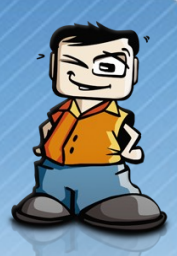

#### • **Detailbeispiel IPMI-Überwachung (2/5): sensor classes**

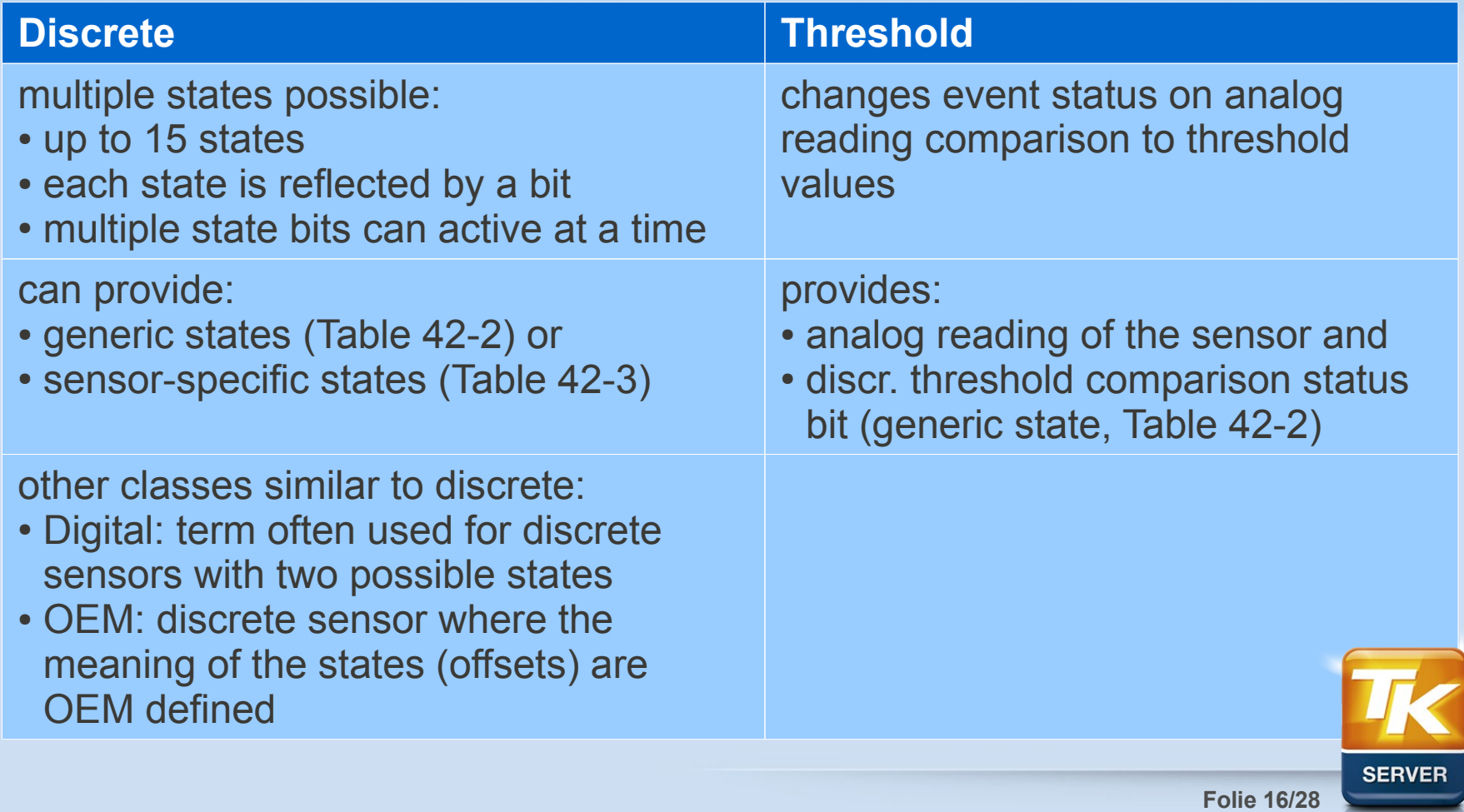

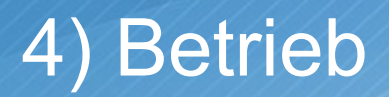

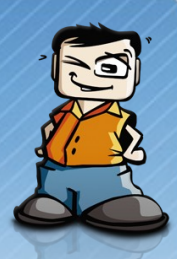

#### • **Detailbeispiel IPMI-Überwachung (3/5): sensor classes**

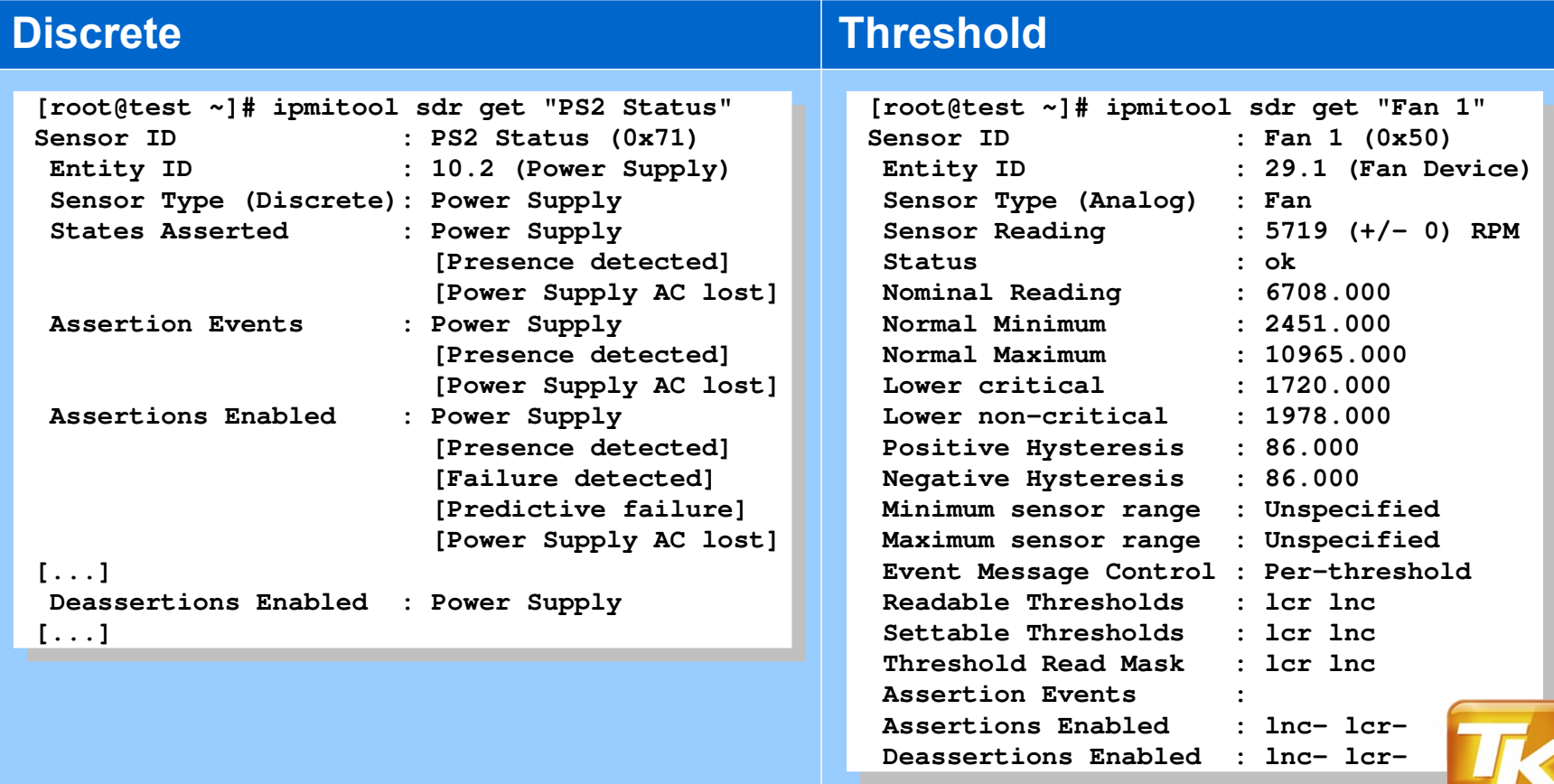

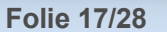

**SERVER** 

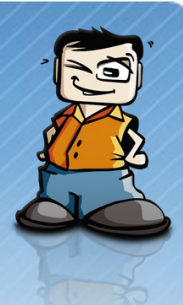

#### • **Detailbeispiel IPMI-Überwachung (4/5): freeipmi**

```
testserver:~$ cat /etc/ipmi_monitoring_sensors.conf 
testserver:~$ cat /etc/ipmi_monitoring_sensors.conf 
# [...]
# The possible values for all states/thresholds below are:
# The possible values for all states/thresholds below are:
# Nominal  Signal Nominal reading if state/threshold tripped
# Nominal  Signal Nominal reading if state/threshold tripped
# Warning  Signal Warning reading if state/treshold tripped
 # Warning  Signal Warning reading if state/treshold tripped
# Critical  Signal Critical reading if state/threshold tripped
# Critical  Signal Critical reading if state/threshold tripped
 # 
# If you configure different values, remember to uncomment the line :)
# If you configure different values, remember to uncomment the line :)
 # 
###############################################################################################
###############################################################################################
 # [...]
# IPMI_Power_Supply
# IPMI_Power_Supply
#
# IPMI_Power_Supply_Presence_Detected                           Nominal
# IPMI_Power_Supply_Presence_Detected                           Nominal
# IPMI_Power_Supply_Power_Supply_Failure_Detected               Critical
# IPMI_Power_Supply_Power_Supply_Failure_Detected               Critical
# IPMI_Power_Supply_Predictive_Failure                          Critical
 # IPMI_Power_Supply_Predictive_Failure                          Critical
# IPMI_Power_Supply_Power_Supply_Input_Lost_AC_DC               Critical
# IPMI_Power_Supply_Power_Supply_Input_Lost_AC_DC               Critical
 # [...]
###############################################################################################
###############################################################################################
 # [...]
# IPMI_Memory
# IPMI_Memory
#
# IPMI_Memory_Correctable_ECC_Memory_Error                       Warning
 # IPMI_Memory_Correctable_ECC_Memory_Error                       Warning
# IPMI_Memory_Uncorrectable_ECC_Memory_Error                     Critical
# IPMI_Memory_Uncorrectable_ECC_Memory_Error                     Critical
# [...]
# [...]
###############################################################################################
################################################################################################ [...]
# 
# 
# [...]
#
# [...]
# [...]
#
```
**Folie 18/28**

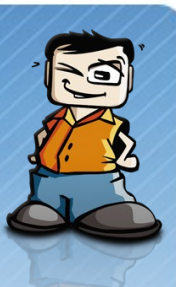

### • **Detailbeispiel IPMI-Überwachung (5/5)**

- neue Version des IPMI Plugins für Nagios/Icinga geplant
	- nutzt freeipmi statt ipmitool
	- Discrete Sensors können damit richtig überwacht werden
- "Alles über IPMI" auf [www.linuxtechnicalreview.de](http://www.linuxtechnicalreview.de/)

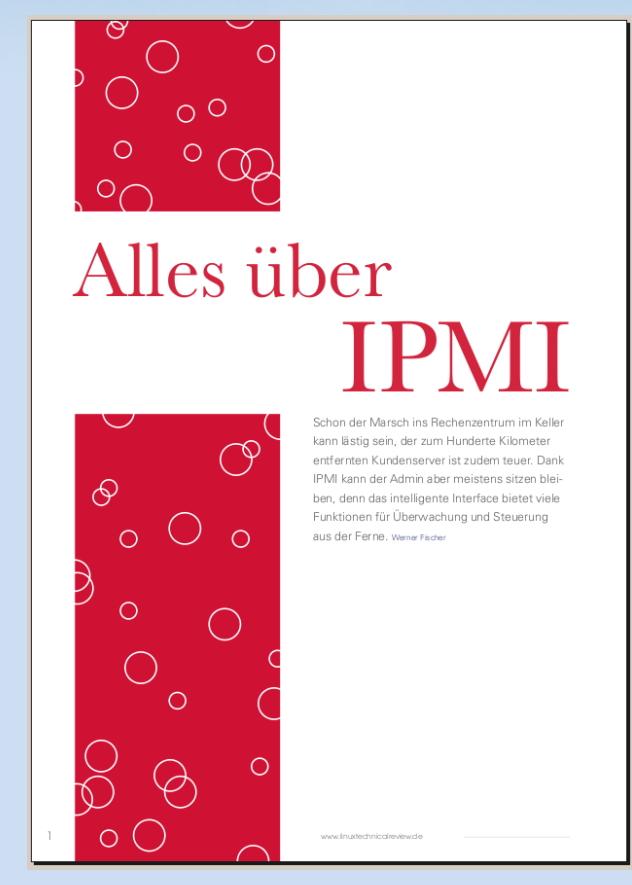

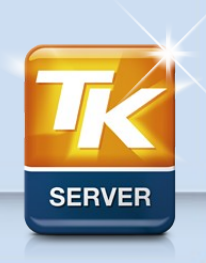

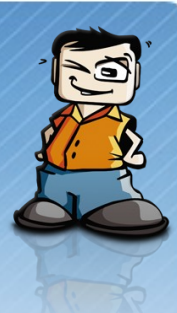

### • **Detailbeispiel RAID-Überwachung**

- RAID Volume Status
- Consistency Checks
	- regelmäßig per Background Consistency Check
- Temperaturen
- Akku bei BBUs
- SMART Status der einzelnen Festplatten und SSDs
- Whitepaper von Adaptec:

[http://download.adaptec.com/pdfs/miscellaneous\\_support/Adaptec\\_RAID\\_Maintenance\\_Best\\_Practices\\_v2b.pdf](http://download.adaptec.com/pdfs/miscellaneous_support/Adaptec_RAID_Maintenance_Best_Practices_v2b.pdf)

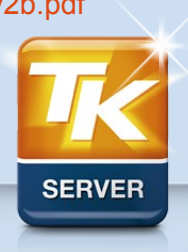

**Folie 20/28**

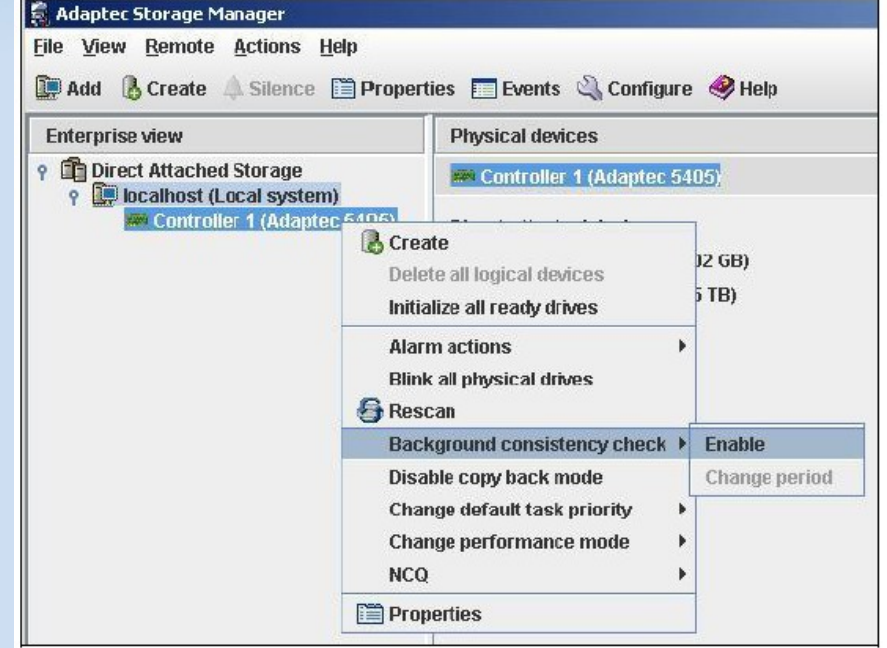

**3) ...**

#### **4) Betrieb**

- **5) Reaktion auf Fehler**
- **6) Erweiterung und Umbau**
- **7) Außerbetriebnahme und Entsorgung**

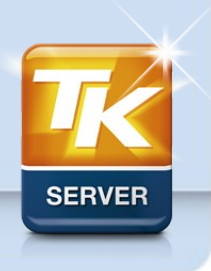

**Folie 21/28**

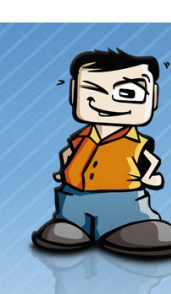

# 5) Reaktion auf Fehler

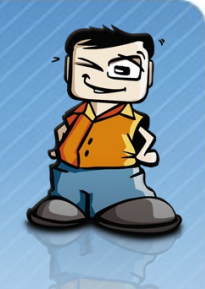

- **Arbeiten mit Server-Logs**
	- IPMI System Event LOG (SEL)

```
[...]
  289 | 02/18/2010 | 12:27:30 | Memory #0x02 | Uncorrectable ECC | Asserted
[...]
[...][...]
```
- Logs des Betriebssystems
- **Verwenden von Diagnoseprogrammen**

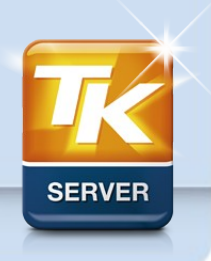

**Folie 22/28**

# 5) Reaktion auf Fehler

- **defekter RAM**
- **defekte CPU**
- **defektes Mainboard**
- **defekte Festplatte**
	- direkt angeschlossen (z.B. Linux Software RAID)
	- am RAID Controller
- **defekter RAID Controller**

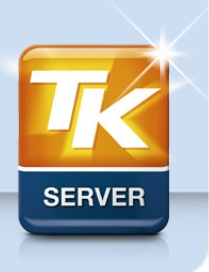

**Folie 23/28**

**3) ...**

**4) Betrieb**

- **5) Reaktion auf Fehler**
- **6) Erweiterung und Umbau**

#### **7) Außerbetriebnahme und Entsorgung**

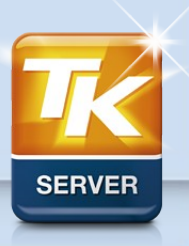

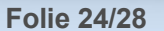

# 6) Erweiterung und Umbau

#### • **Erweiterung eines vorhandenen Servers**

- Umbau der CPU
- Erweiterung bzw. Austausch des Arbeitsspeichers
- Umbau des Mainboards
- Austausch der Festplatten
- Änderung des RAID Levels
- Wechsel von DAS auf NAS oder SAN Storage-Anbindung

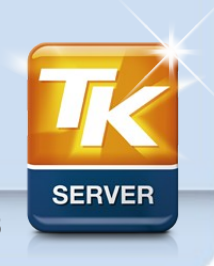

**Folie 25/28**

**3) ...**

**4) Betrieb**

- **5) Reaktion auf Fehler**
- **6) Erweiterung und Umbau**
- **7) Außerbetriebnahme und Entsorgung**

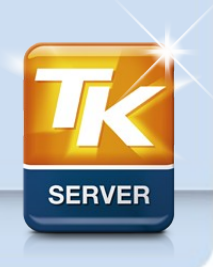

**Folie 26/28**

# 7) Außerbetriebnahme und Entsorgung

- **Vorbereitung der Außerbetriebnahme**
	- Auswirkungen abklären
	- Entfernen des Servers aus der Überwachungssoftware
- **Entsorgung der Daten und Hardware**
	- Erheben welche Hardware ggf. weiter verwendet werden kann (z.B. für RAM-Erweiterung von anderen Systemen)
	- Sichere Festplattenlöschung
	- Umweltgerechte Entsorgung oder ggf. Weiterverkauf (beim Weiterverkauf ggf. rechtliche Aspekte abklären)

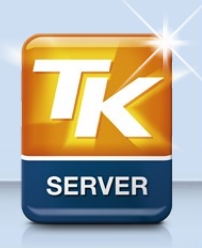

**Folie 27/28**

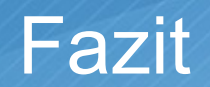

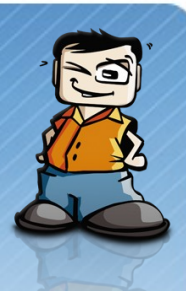

**Sie können die Verfügbarkeit Ihrer Server durch viele einfache Maßnahmen deutlich erhöhen.**

#### **RAID und Cluster alleine reichen nicht für einen ausfallsicheren Betrieb.**

**Die Überwachung von Software und Hardware im laufenden Betrieb ist ein zentraler Bestandteil für eine hohe Verfügbarkeit.**

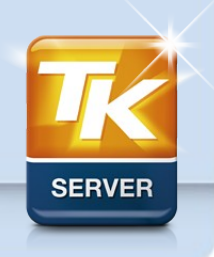

**Folie 28/28**